## stlsm Polygon smoothing for STL files

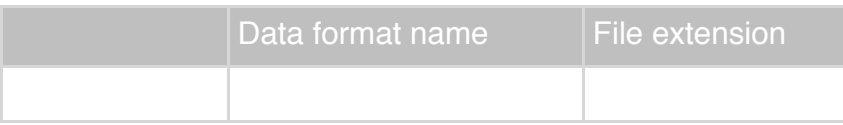

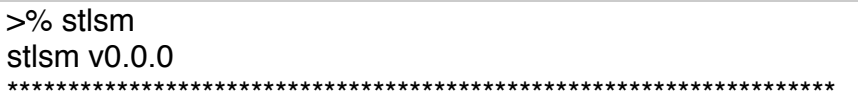

Usage: stlsm Input\_stl\_file Output\_stl\_file repeat\_num<RET>

EX) When you have <test.stl>, \$>stlsm test.stl test\_sm.stl<RET> \$>stlsm test.stl test sm.stl 5<RET> \*\*\*\*\*\*\*\*\*\*\*\*\*\*\*\*\*\*\*\*

Compiled [Apr 26 17:24:39 2018] Edited [Apr 26 17:33:22 2018]

## **Related commands**

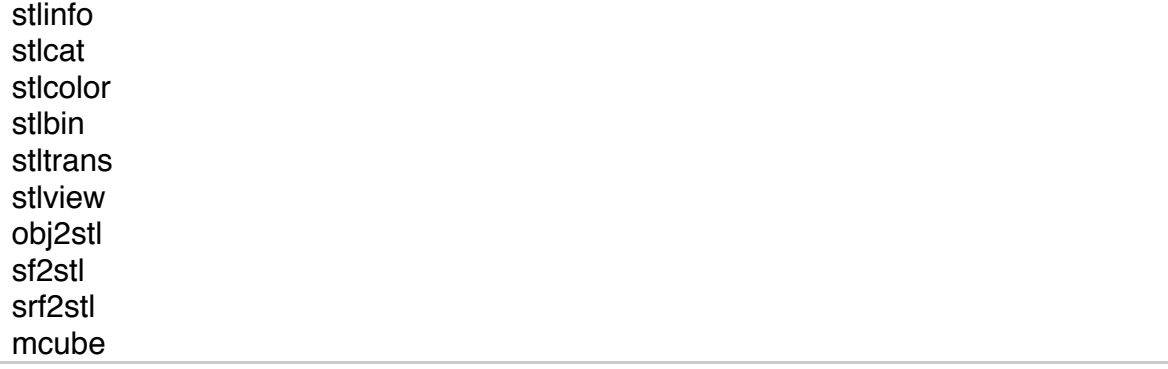

## **Example**

boxmask bx 10 10 10 <RET> vcube bx.sdt -i 0.5<RET> stlsm bx vc.stl bx01.stl<RET> stlsm bx\_vc.stl bx05.stl 5<RET>

bx.stl: Purple bx01.stl: Yellow bx05.stl: Red

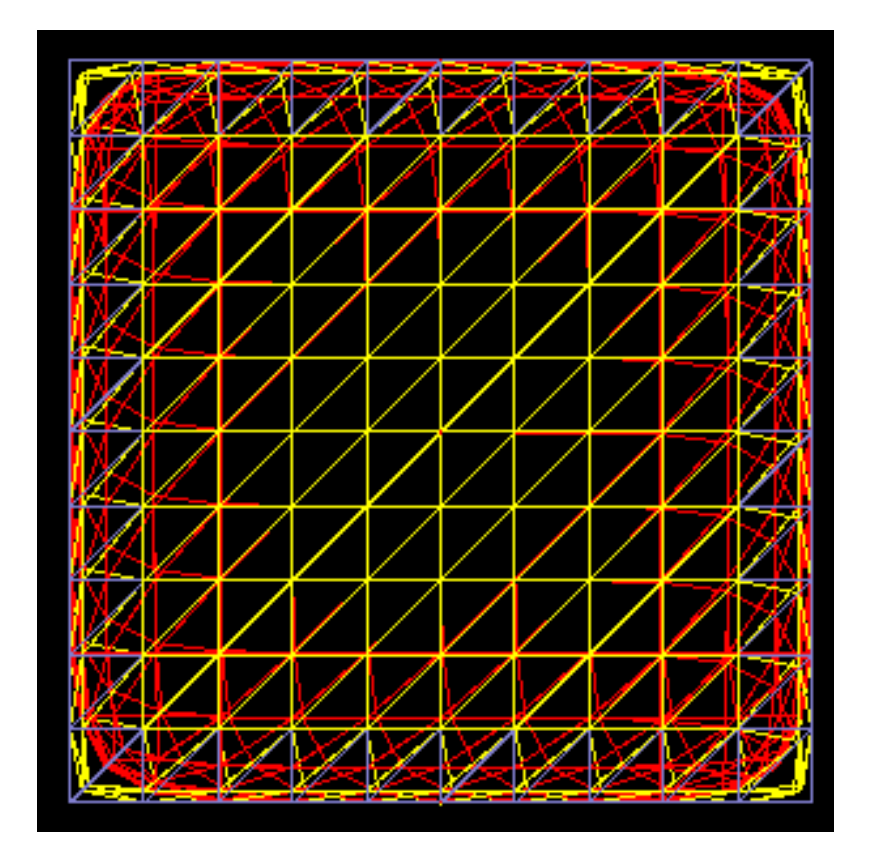

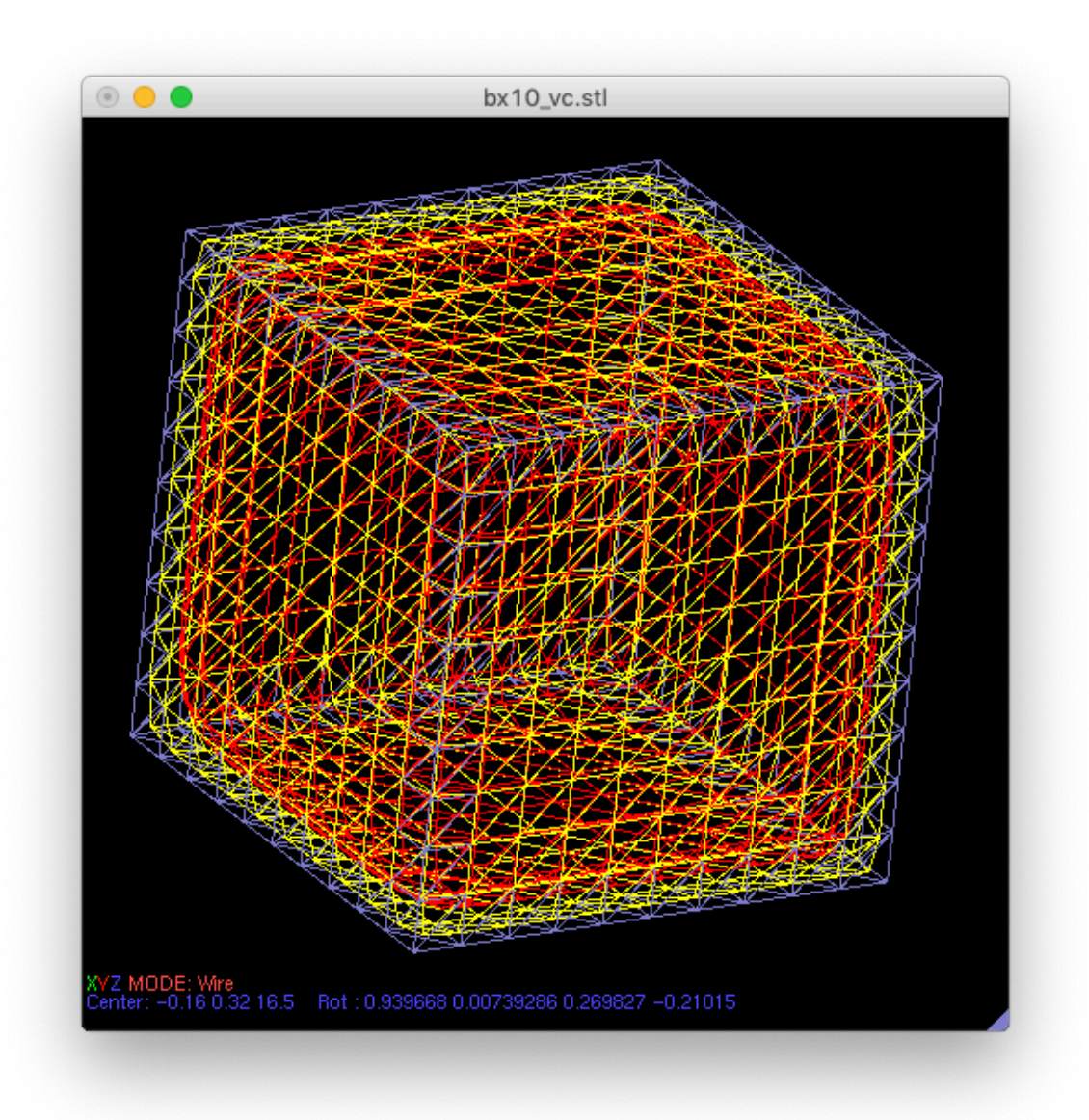

Original

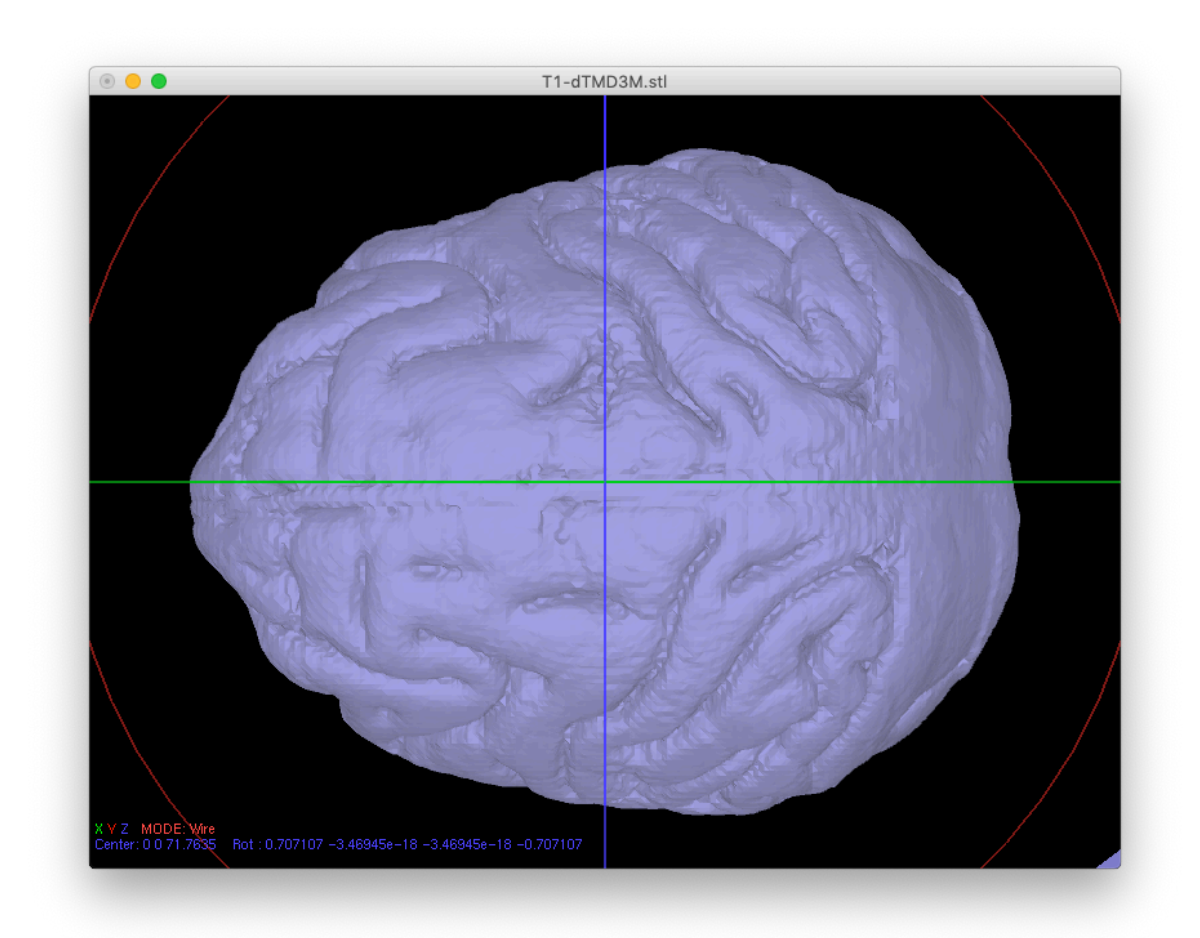

stlsm(5) processed

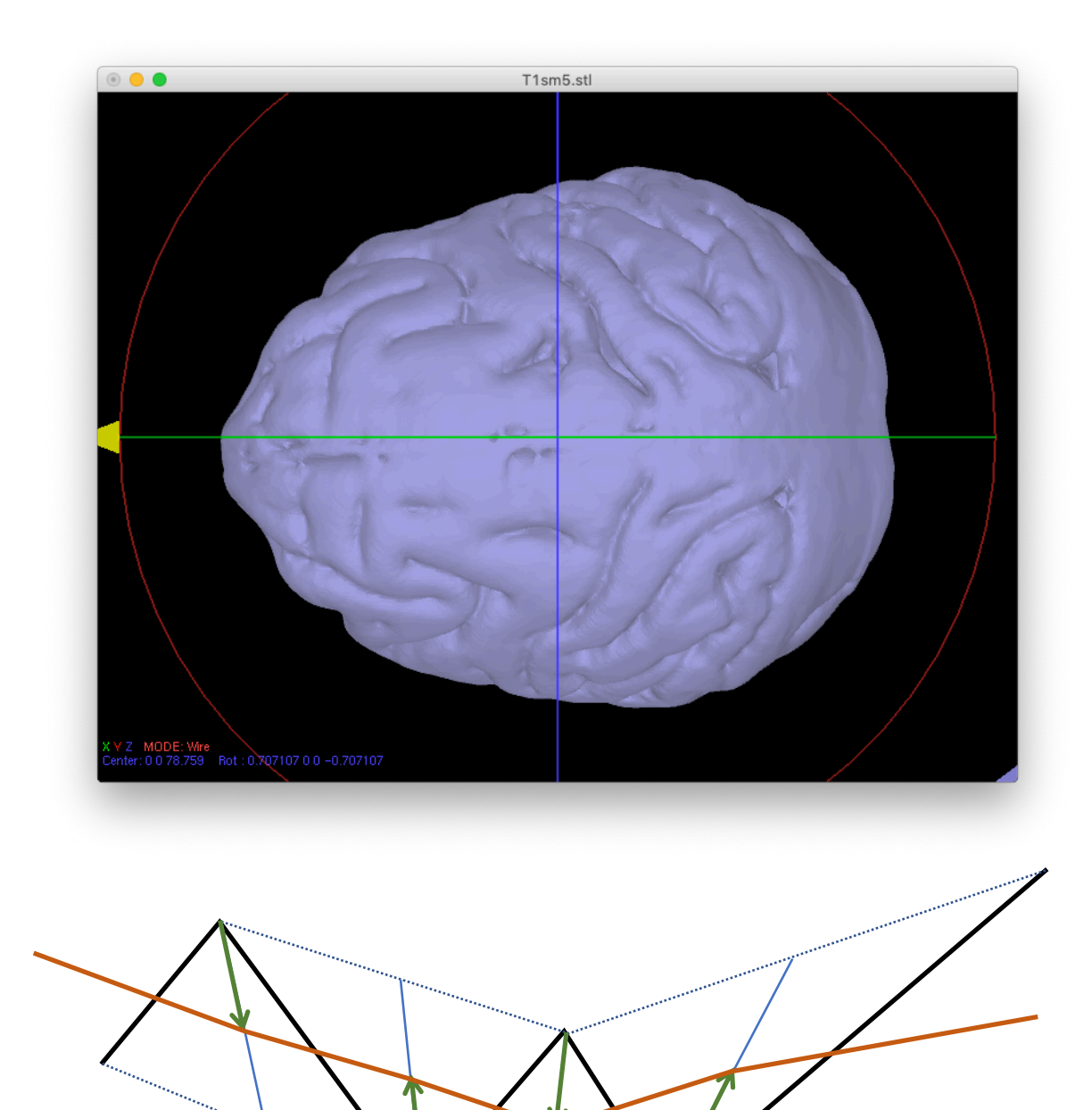

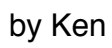